Je vous adresse mes meilleurs vœux pour cette nouvelle année et j'ai le plaisir de vous adresser cette première newsletter de 2024.

Je vous en souhaite une bonne lecture.

### **Concours la "Danse des Jeux"**

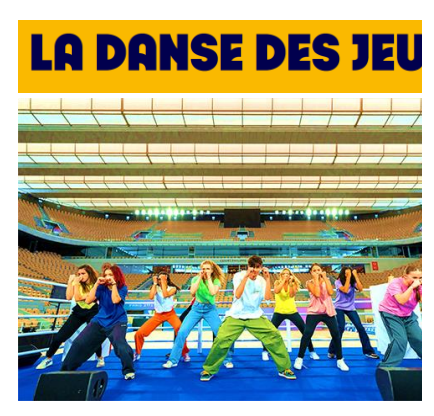

Conçue de manière à être accessible à tous les publics, cette chorégraphie simple et entraînante constitue un formidable moyen de faire le lien entre l'art, le sport, les valeurs olympiques et paralympique grâce à la danse. Tout le monde peut s'approprier cette création, quel que soit l'âge et le niveau de danse, grâce aux tutoriels et aux ressources pédagogiques disponibles sur la plateforme Génération [2024.](https://generation.paris2024.org/la-danse-des-jeux#:~:text=Cr%C3%A9%C3%A9e%20par%20Mourad%20Merzouki%20et,cofondateurs%20du%20groupe%20Gotan%20Project.)

**L'inscription se réalise en remplissant le formulaire de l'appel à projet « Danse des Jeux » sur ADAGE**. Cette campagne d'appel à projets est ouverte du 16 octobre 2023 au 31 mars 2024.

+ de détails en PJ et en suivant ce lien : [https://pedagogie.ac](https://pedagogie.ac-strasbourg.fr/daac/domaines-artistiques-et-culturels/danse-et-arts-du-cirque/toutes-les-actualites/actualite/article/concours-la-danse-des-jeux/)[strasbourg.fr/daac/domaines-artistiques-et-culturels/danse-et-arts-du](https://pedagogie.ac-strasbourg.fr/daac/domaines-artistiques-et-culturels/danse-et-arts-du-cirque/toutes-les-actualites/actualite/article/concours-la-danse-des-jeux/)[cirque/toutes-les-actualites/actualite/article/concours-la-danse-des-jeux/](https://pedagogie.ac-strasbourg.fr/daac/domaines-artistiques-et-culturels/danse-et-arts-du-cirque/toutes-les-actualites/actualite/article/concours-la-danse-des-jeux/)

# **Webinaire sur les formations proposées aux élèves sur les métiers du secteur sportif**

Nous vous donnons rendez-vous pour un webinaire sur les formations aux métiers du secteur sportif :

- Mardi 13 février à 18h
- Lien : [https://visio](https://visio-agents.education.fr/meeting/signin/178053/creator/715/hash/03f7e3f4f79aa8278832c0945e738366c9fa186e)[agents.education.fr/meeting/signin/178053/creator/715/hash/03f7e3f4f79aa8278832c0945e738366c](https://visio-agents.education.fr/meeting/signin/178053/creator/715/hash/03f7e3f4f79aa8278832c0945e738366c9fa186e) [9fa186e](https://visio-agents.education.fr/meeting/signin/178053/creator/715/hash/03f7e3f4f79aa8278832c0945e738366c9fa186e)

Ce webinaire présentera les formations concernant le secteur sportif proposées en lycée pour :

- Les élèves de lycée professionnel  $(2^{nde} 1^{ère} Terminale)$  sous la forme d'une unité facultative secteur sportif (UF2S).
- Les élèves postbac sous forme de mentions complémentaires : Mention Complémentaire Animation et Gestion dans le Secteur Sportif (MCAG2S) et Mention Complémentaire Encadrement dans le Secteur Sportif (MCE2S).

Ces formations permettent aux élèves d'obtenir une partie du BEPJEPS (diplôme permettant d'enseigner professionnellement le sport) voir l'équivalence complète pour les élèves de mention complémentaire MCE2S.

Ce webinaire peut vous intéresser pour informer vos élèves de collège, de lycée général et technologique ou de lycée professionnel.

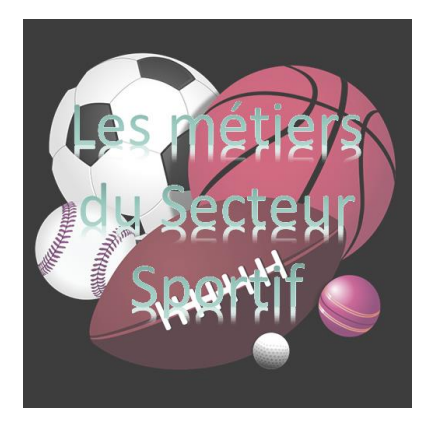

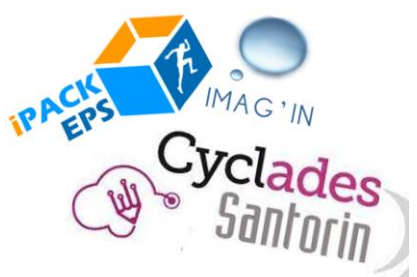

## **Évaluation des élèves en EPS pour les examens certificatifs**

La saisie des notes d'EPS pour les examens certificatifs est désormais possible et ce jusqu'au mois de mai, après la réalisation des opérations suivantes :

- Vérification des protocoles sur Cyclades,
- Importation des groupes d'élèves sur Cyclades par le chef d'établissement,
- Distribution des lots par le chef d'établissement sur Santorin,
- Accès des enseignants à Santorin via Imagin.

Vous trouverez un pas à pas mis à jour sur la [page d'accueil du site académique](https://pedagogie.ac-strasbourg.fr/eps/)

# **APPN à environnement spécifique : Validation des projets se déroulant à partir du 1er mars**

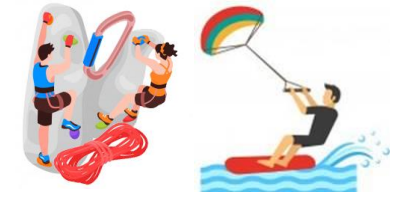

Il est impératif de déposer les demandes de validation des projets reposant sur une APPN en environnement spécifique au moins 6 semaines avant le début effectif du projet (la signature du chef d'établissement étant requise pour attester de la date de dépôt).

Vous trouverez la fiche pratique sur le site académique en suivant ce lien : [https://pedagogie.ac-](https://pedagogie.ac-strasbourg.fr/fileadmin/pedagogie/eps/ressources/APPN/2023_2024_Fiche_pratique_APPN.pdf)

[strasbourg.fr/fileadmin/pedagogie/eps/ressources/APPN/2023\\_2024\\_Fiche\\_prati](https://pedagogie.ac-strasbourg.fr/fileadmin/pedagogie/eps/ressources/APPN/2023_2024_Fiche_pratique_APPN.pdf) [que\\_APPN.pdf](https://pedagogie.ac-strasbourg.fr/fileadmin/pedagogie/eps/ressources/APPN/2023_2024_Fiche_pratique_APPN.pdf)

A bientôt, Bien cordialement,

#### *Laurent SCHILIS*

*Professeur EPS - Collège K&M Krafft Eckbolsheim Webmestre EPS - Académie de Strasbourg Responsable Académique iPackEPS Gestion Espace Collaboratif - « Génération 2024 » [@laurent\\_schilis](https://twitter.com/laurent_schilis?lang=fr)*